## eVidyalaya Half Yearly Report 1493

Department of School & Mass Education, Govt. of Odisha

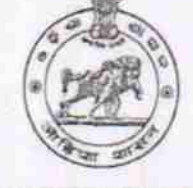

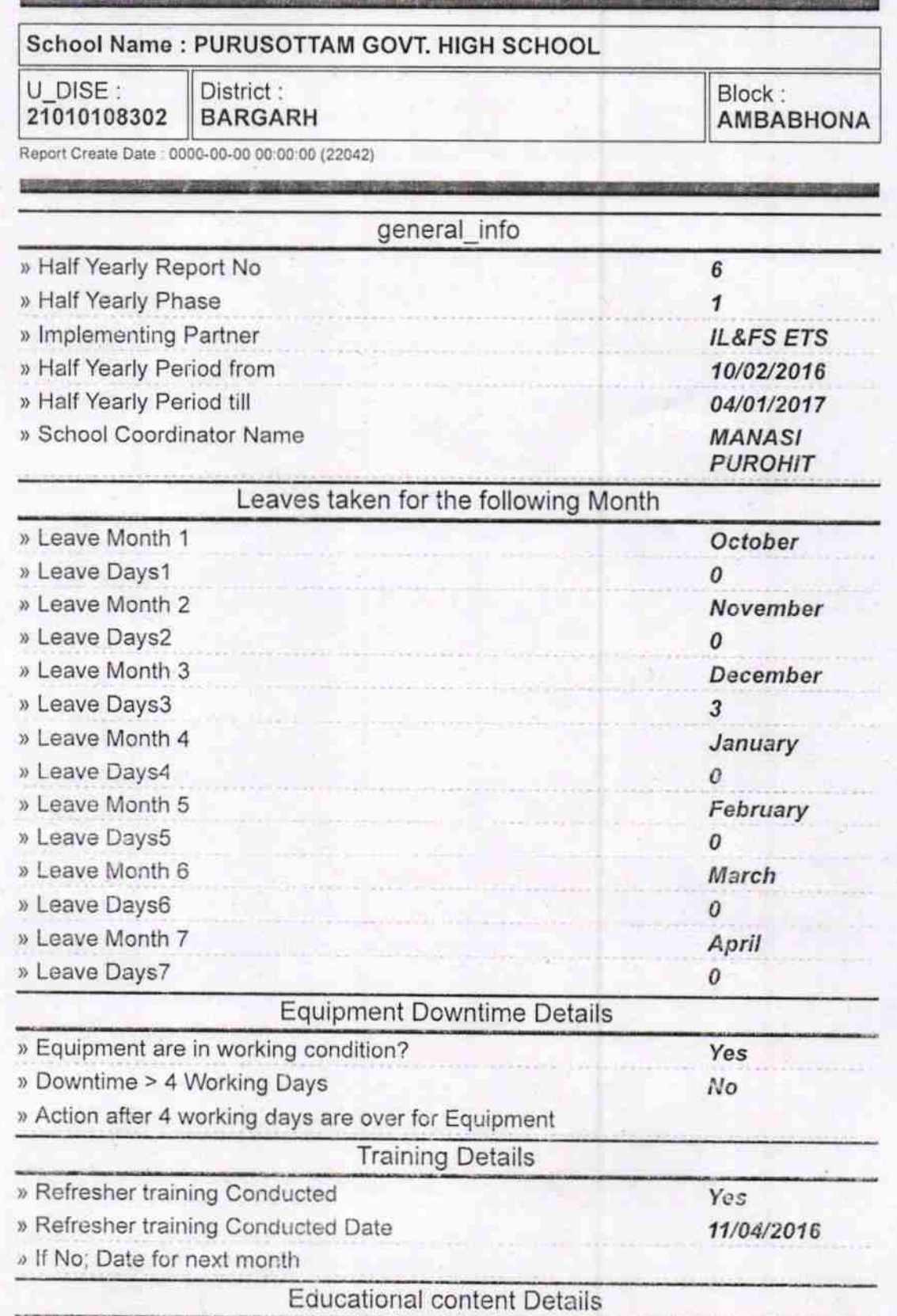

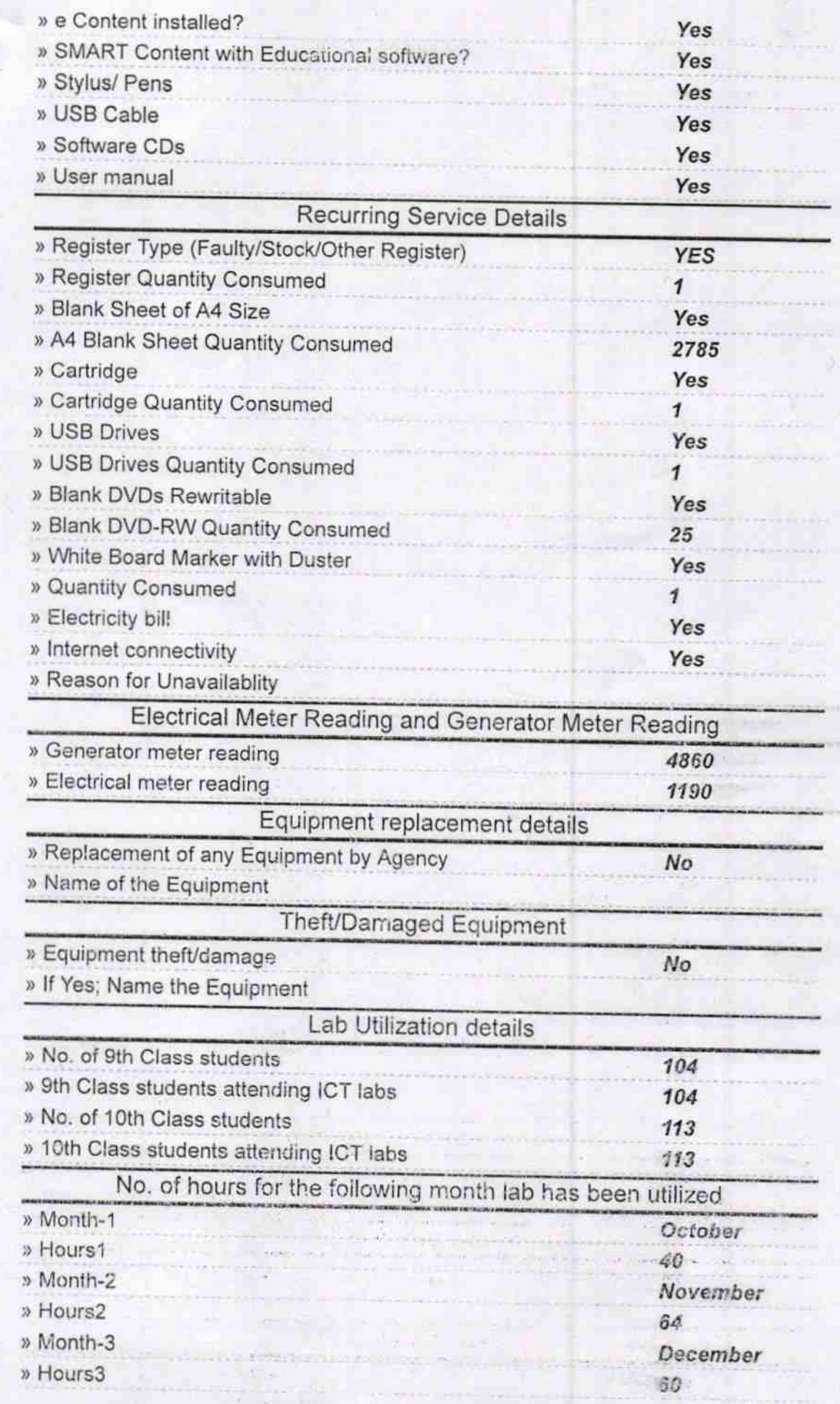

 $\tilde{U}^{(0)}_{\pm}$  :

 $\frac{1}{\alpha}$ 

**Title** r dilê di ...<br>Gelh dipê

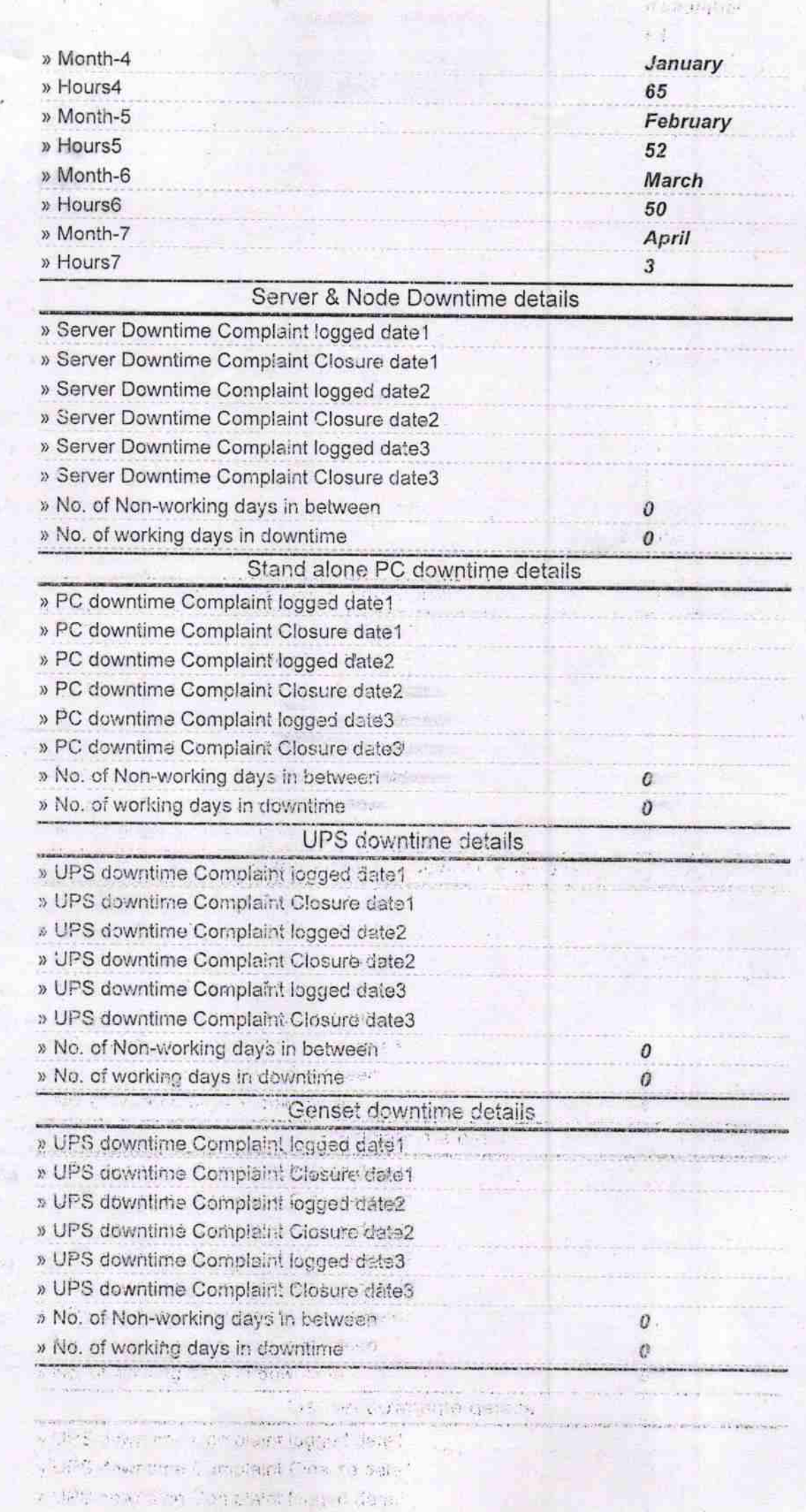

叟 Ħ  $\mathfrak{g}_0$ 痣

浅山

**BOOT** 

 $\mathcal{L}_\Psi^{\rm{c}}$  .

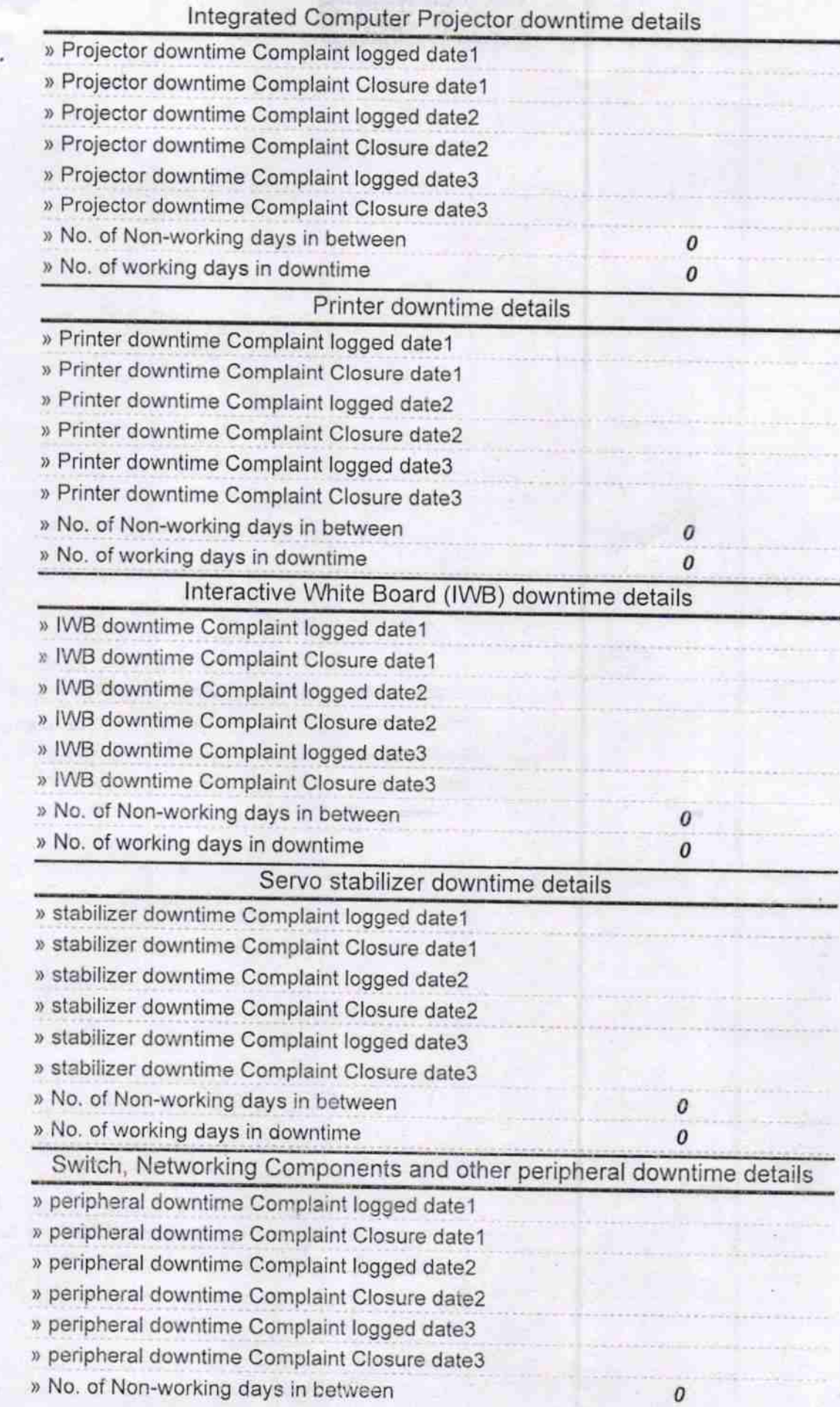

Signature Signature Signature Signature<br>
Signature Signature Seal CHIDA BARGARL  $20.417$ 

**HORTLAN** 

ras.